# PISO-CAN Series Linux DeviceNet Master Library PISO-CAN 200/400 PISO-CAN 200U/400U PISO-CAN 200E PCM-CAN 200/200P

User Manual

#### **Warranty**

All products manufactured by ICP DAS are warranted against defective materials for a period of one year from the date of delivery to the original purchaser.

#### **Warning**

ICP DAS assume no liability for damages consequent to the use of this product. ICP DAS reserves the right to change this manual at any time without notice. The information furnished by ICP DAS is believed to be accurate and reliable. However, no responsibility is assumed by ICP DAS for its use, nor for any infringements of patents or other rights of third parties resulting from its use.

#### **Copyright**

Copyright 2009 by ICP DAS. All rights are reserved.

#### **Trademark**

The names used for identification only may be registered trademarks of their respective companies.

## **Tables of Contents**

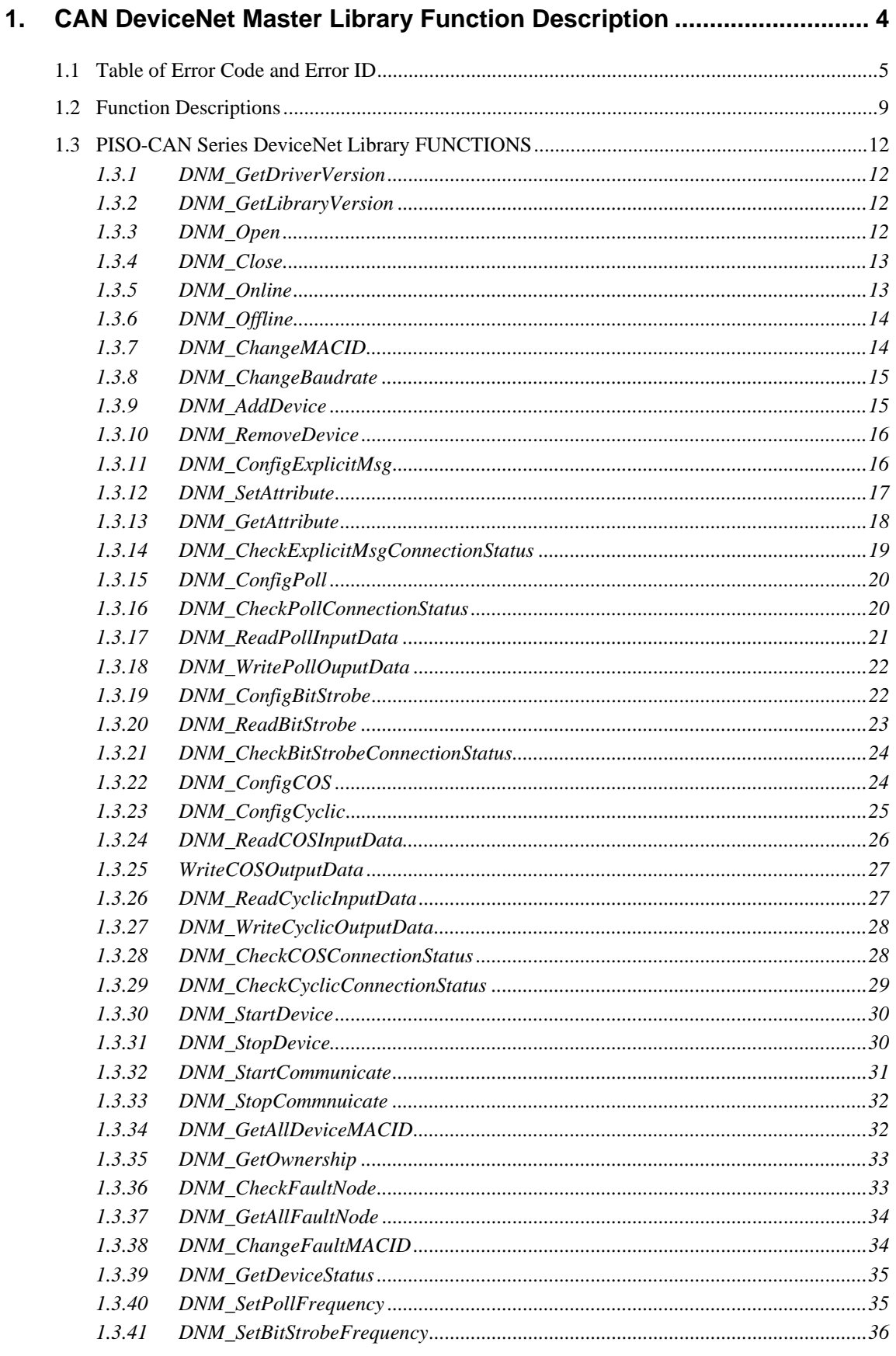

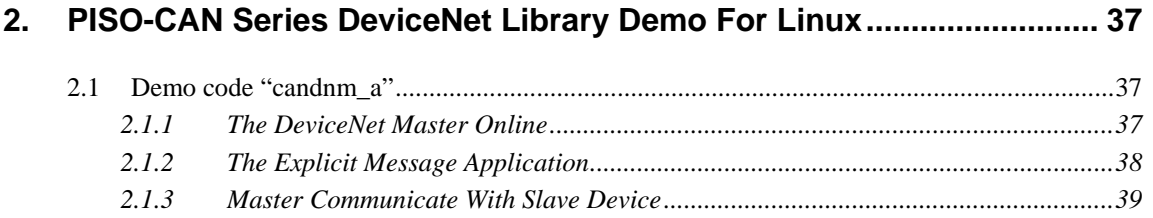

## <span id="page-3-0"></span>**1.CAN DeviceNet Master Library Function Description**

The CAN DeviceNet Master static library is the collection of function calls of the PISO-CAN series boards for linux kernel 2.6.x system. The application structure is presented as following figure. The user application program developed by C (C++) language can call library "libdnm.a" in user mode.

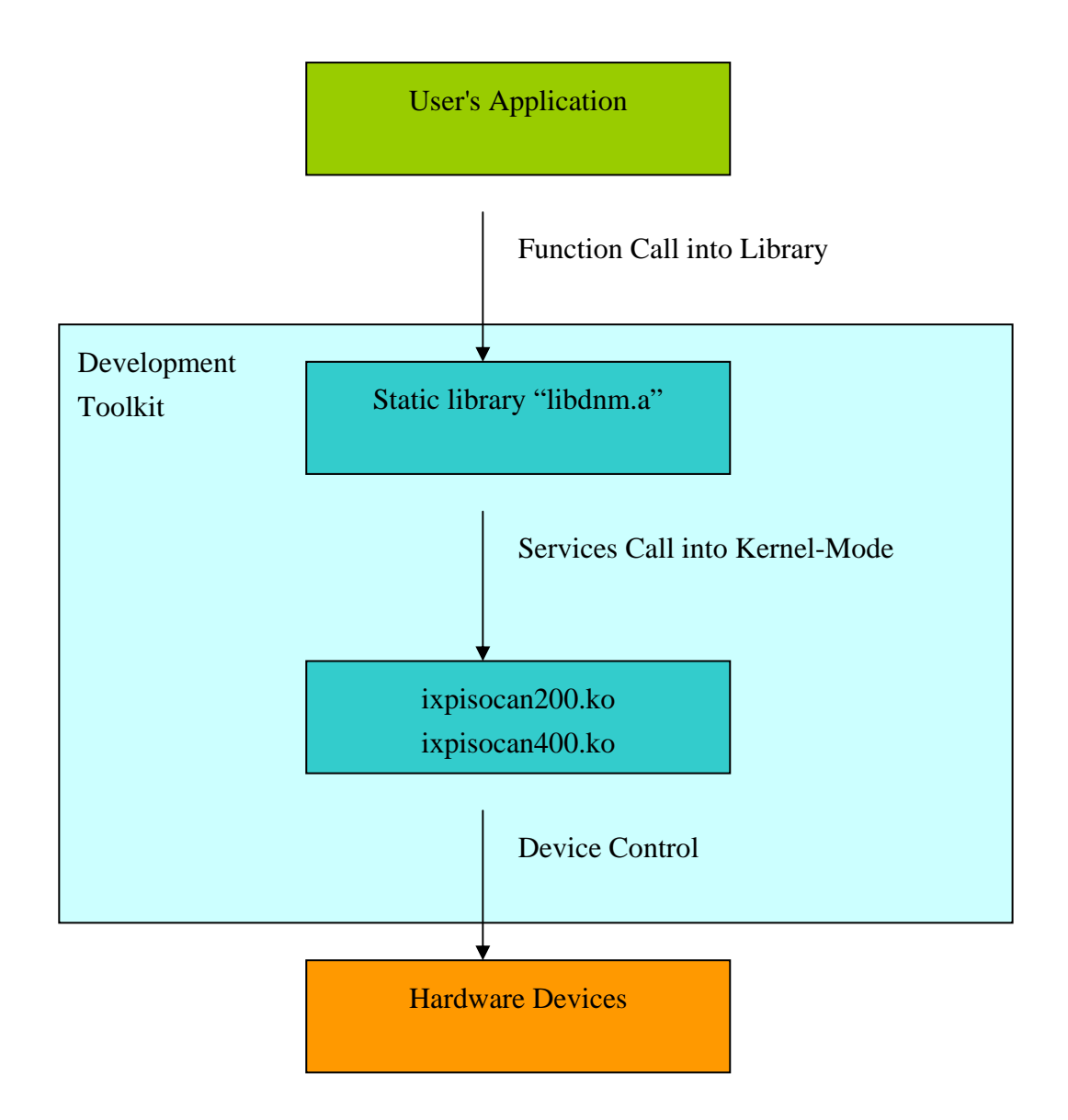

Figure 1.1

## <span id="page-4-0"></span>**1.1 Table of Error Code and Error ID**

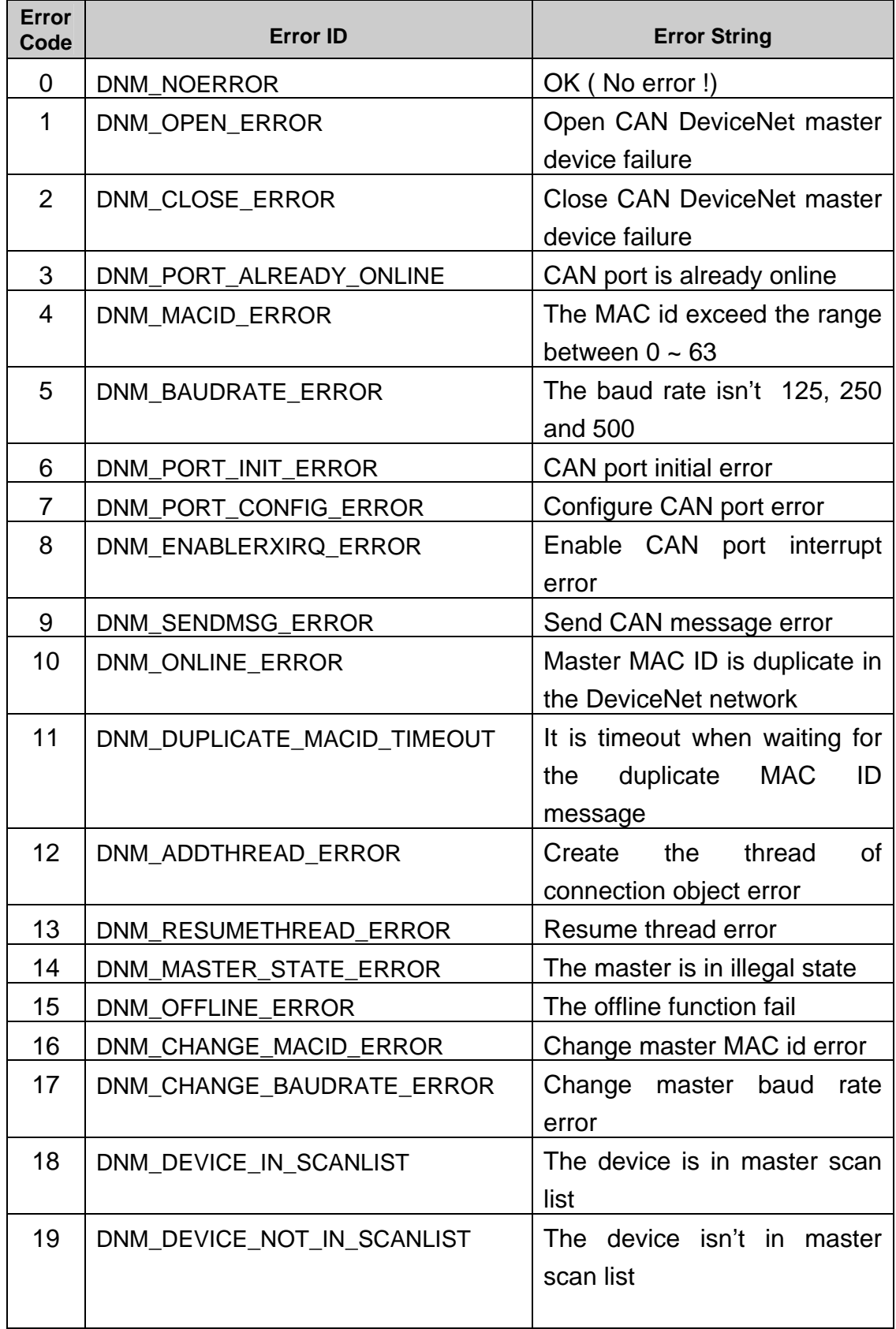

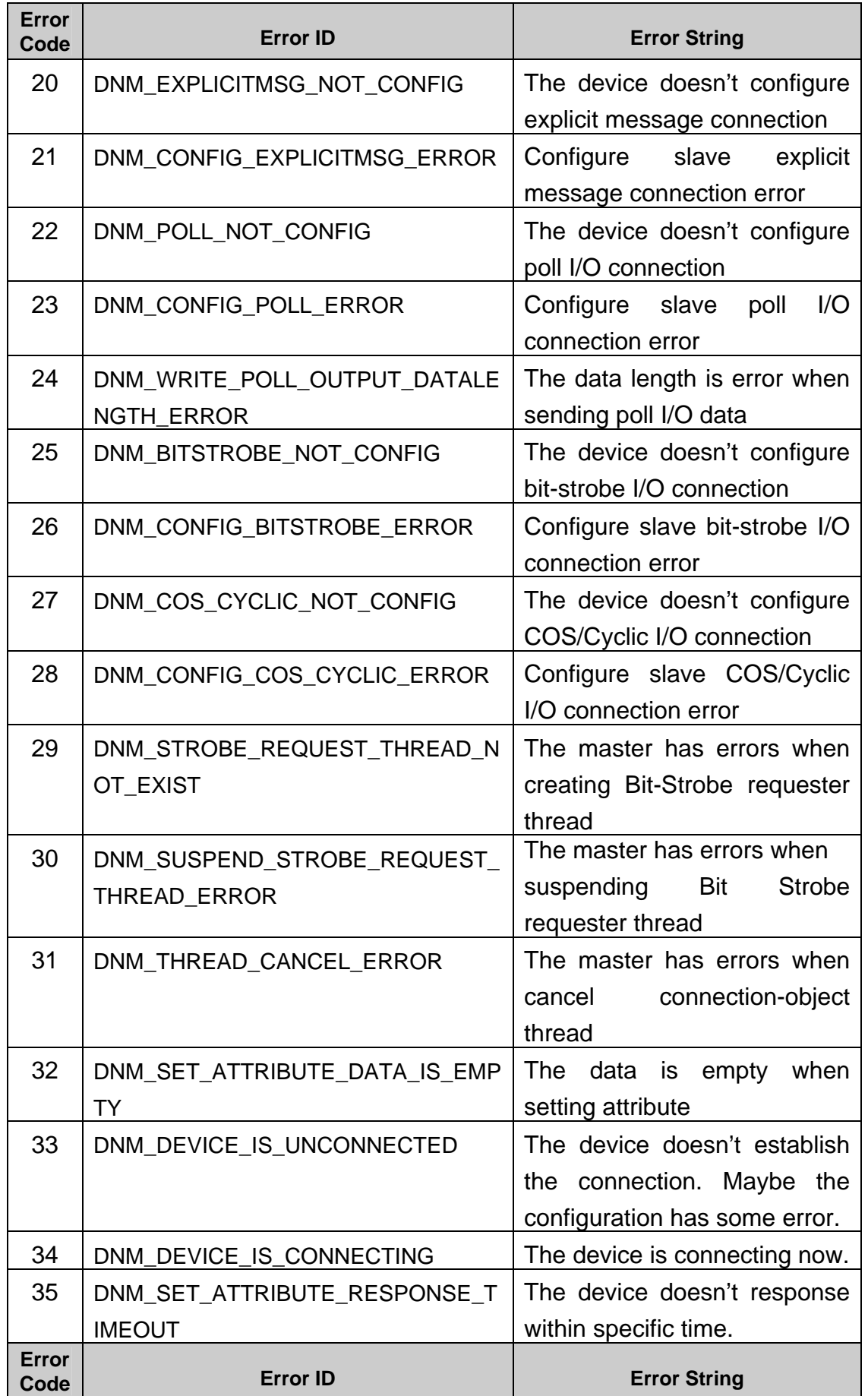

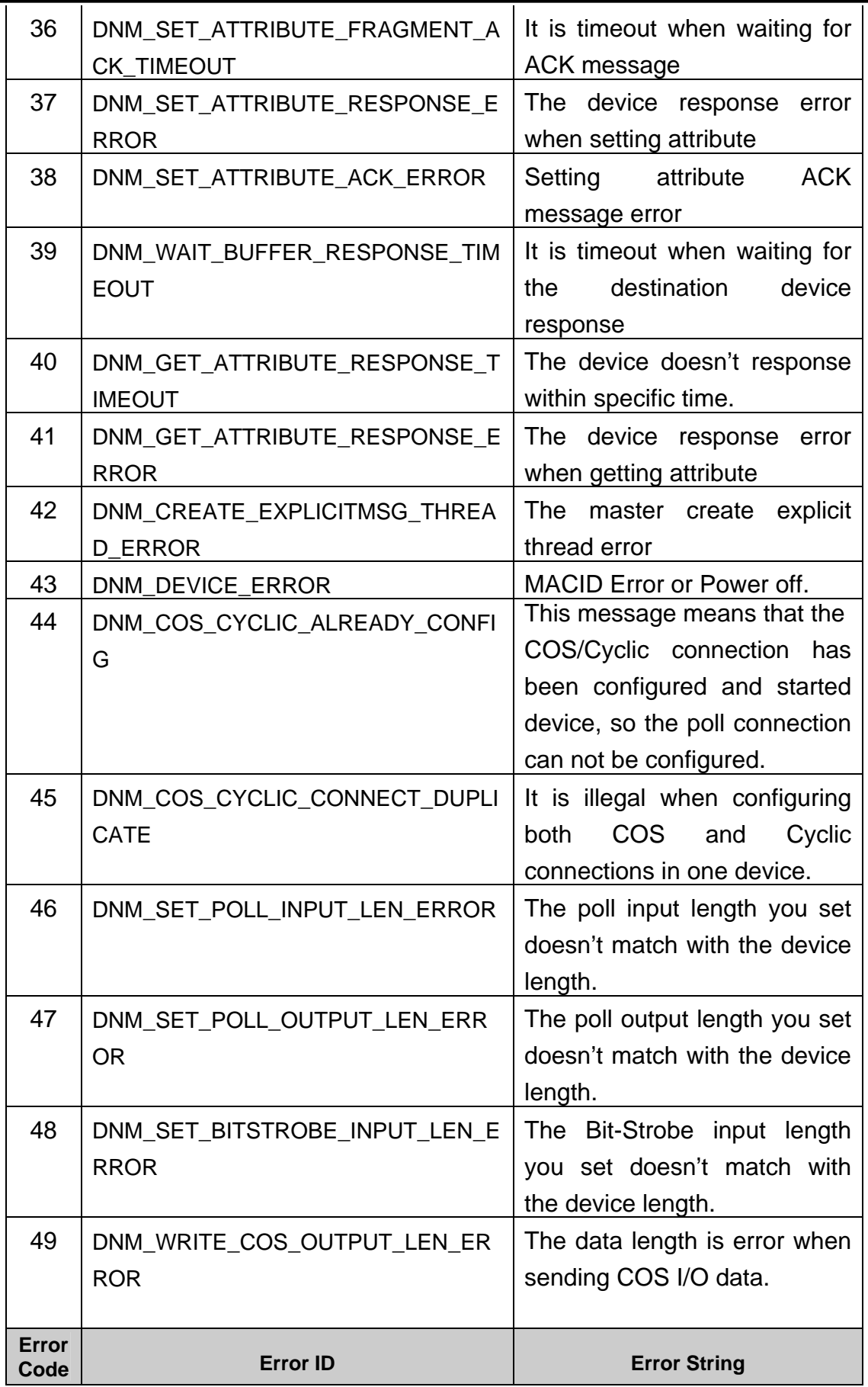

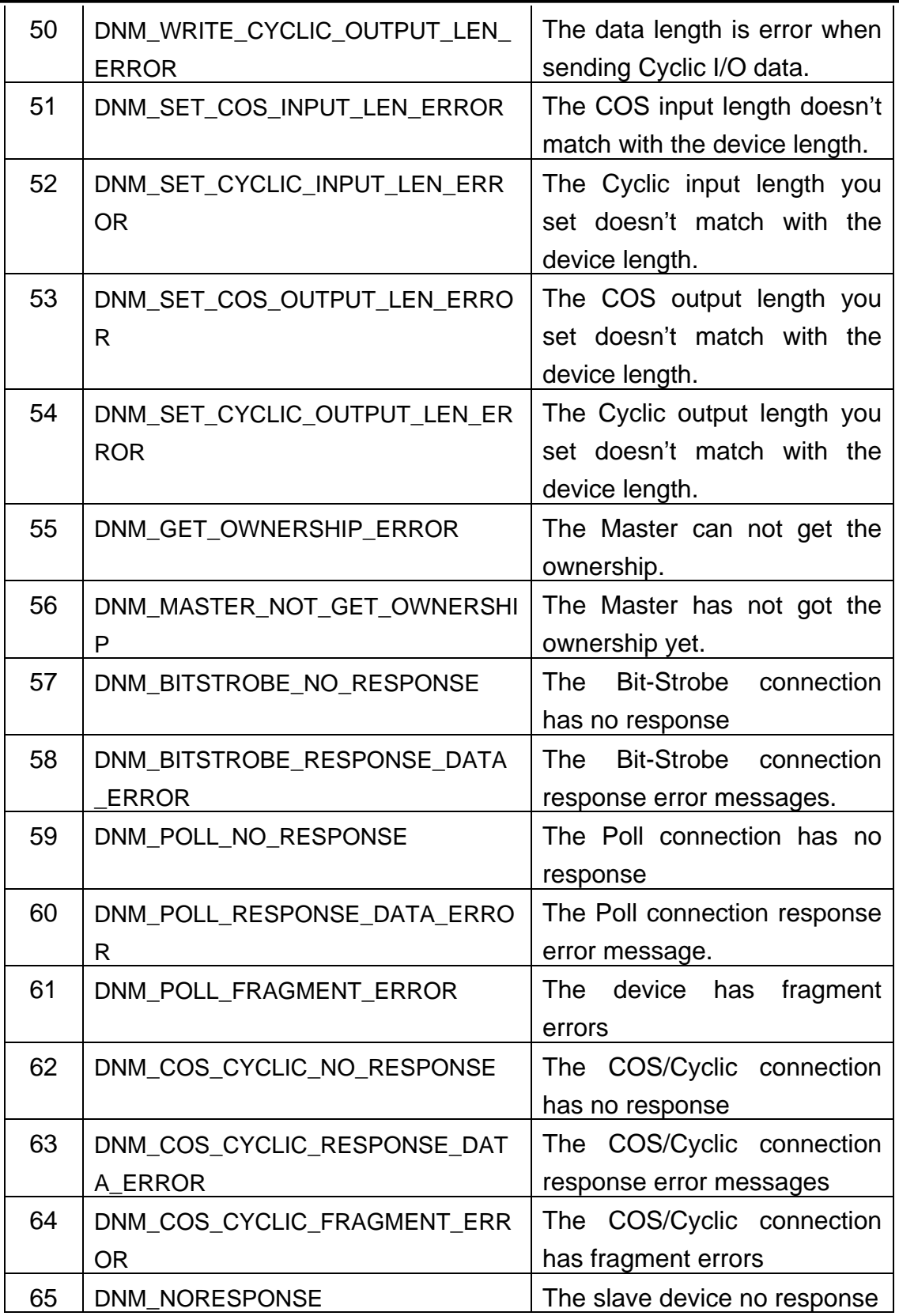

#### Table 1.1

## <span id="page-8-0"></span>**1.2 Function Descriptions**

Function Definition

char \* DNM\_GetDriverVersion(void)

char \* DNM\_GetLibraryVersion(void)

DWORD DNM\_Open(BYTE BoardNo, BYTE Port)

DWORD DNM\_Close(BYTE BoardNo, BYTE Port)

DWORD DNM\_Online(BYTE BoardNo , BYTE Port , DWORD Baudrate , DWORD Macid)

DWORD DNM\_Offline(BYTE BoardNo , BYTE Port)

DWORD DNM\_ChangeMACID(BYTE BoardNo , BYTE Port , DWORD Macid)

DWORD DNM\_ChangeBaudrate(BYTE BoardNo, BYTE Port, DWORD Baudrate)

DWORD DNM\_AddDevice(BYTE BoardNo , BYTE Port , DWORD DesMacID)

DWORD DNM\_RemoveDevice(BYTE BoardNo, BYTE Port, DWORD DesMacID)

DWORD DNM\_ConfigExplicitMsg(BYTE BoardNo , BYTE Port , DWORD DesMacID , WORD watchdog\_timeout\_action)

DWORD DNM\_SetAttribute(BYTE BoardNo , BYTE Port , DWORD DesMacID , WORD ClassID , BYTE InstanceID , BYTE AttributeID , BYTE \*SetValue , DWORD Length)

DWORD DNM\_GetAttribute(BYTE BoardNo, BYTE Port, DWORD DesMacID, WORD ClassID, BYTE InstanceID, BYTE AttributeID, BYTE \*GetValue, DWORD \*Length)

DWORD DNM\_CheckExplicitMsgConnectionStatus(BYTE BoardNo , BYTE Port , DWORD DesMacID)

DWORD DNM\_ConfigPoll(BYTE BoardNo , BYTE Port , DWORD DesMacID ,

WORD produced\_connection\_size,WORD consumed\_connection\_size,WORD expected\_packet\_rate,WORD watchdog\_timeout\_action)

DWORD DNM\_ReadPollInputData(BYTE BoardNo, BYTE Port, DWORD DesMacID ,BYTE \*DataBuf ,DWORD \*DataLength)

DWORD DNM\_WritePollOutputData(BYTE BoardNo, BYTE Port, DWORD DesMacID, BYTE \*DataBuf, DWORD DataLength)

DWORD DNM\_CheckPollConnectionStatus(BYTE BoardNo , BYTE Port , DWORD DesMacID)

DWORD DNM\_ConfigBitStrobe(BYTE BoardNo, BYTE Port, DWORD DesMacID, WORD produced\_connection\_size, WORD expected\_packet\_rate, WORD watchdog\_timeout\_action)

Function Definition

DWORD DNM\_ReadBitStrobe(BYTE BoardNo, BYTE Port, DWORD DesMacID, BYTE \*DataBuf, DWORD \*DataLength)

DWORD DNM\_CheckBitStrobeConnectionStatus(BYTE BoardNo , BYTE Port , DWORD DesMacID)

DWORD DNM\_ConfigCOS(BYTE BoardNo, BYTE Port, DWORD DesMacID, WORD produced\_connection\_size, WORD consumed\_connection\_size, BYTE

isnonack, WORD expected\_packet\_rate, WORD watchdog\_timeout\_action)

DWORD DNM\_ConfigCyclic(BYTE BoardNo, BYTE Port, DWORD DesMacID,

WORD produced\_connection\_size, WORD consumed\_connection\_size, BYTE

isnonack, WORD expected\_packet\_rate, WORD watchdog\_timeout\_action)

DWORD DNM\_ReadCOSInputData(BYTE BoardNo, BYTE Port, DWORD DesMacID, BYTE \*DataBuf, DWORD \*DataLength)

DWORD DNM\_WriteCOSOutputData(BYTE BoardNo, BYTE Port, DWORD DesMacID, BYTE \*DataBuf, DWORD DataLength)

DWORD DNM\_ReadCyclicInputData(BYTE BoardNo, BYTE Port, DWORD DesMacID, BYTE \*DataBuf, DWORD \*DataLength)

DWORD DNM\_WriteCyclicOutputData(BYTE BoardNo, BYTE Port, DWORD DesMacID, BYTE \*DataBuf, DWORD DataLength)

DWORD DNM\_CheckCOSConnectionStatus(BYTE BoardNo, BYTE Port, DWORD DesMacID)

DWORD DNM\_CheckCyclicConnectionStatus(BYTE BoardNo, BYTE Port, DWORD DesMacID)

DWORD DNM\_StartDevice(BYTE BoardNo, BYTE Port, DWORD DesMacID)

DWORD DNM\_StopDevice(BYTE BoardNo, BYTE Port, DWORD DesMacID)

DWORD DNM\_StartCommunicate(BYTE BoardNo, BYTE Port)

DWORD DNM\_StopCommunicate(BYTE BoardNo, BYTE Port)

DWORD DNM\_GetOwnership(BYTE BoardNo, BYTE Port)

DWORD DNM\_CheckFaultNode(BYTE BoardNo, BYTE Port)

DWORD DNM\_GetAllFaultNode(BYTE BoardNo, BYTE Port, WORD \*VendorID, DWORD \*SerialNo, BYTE \*NodeCount)

DWORD DNM\_ChangeFaultMACID(BYTE BoardNo, BYTE Port, WORD VendorID, DWORD SerialNo, BYTE NewMacID)

DWORD DNM\_GetAllDeviceMACID(BYTE BoardNo, BYTE Port, BYTE \*AllMacID, BYTE \*DeviceCount)

DWORD DNM\_GetDeviceStatus(BYTE BoardNo,BYTE Port,BYTE DesMacID)

Function Definition

DWORD DNM\_SetPollFrequency(WORD Frequency)

DWORD DNM\_SetBitStrobeFrequency(WORD Frequency)

Table 1.2

#### <span id="page-11-0"></span>**1.3 PISO-CAN Series DeviceNet Library FUNCTIONS**

#### **1.3.1 DNM\_GetDriverVersion**

 $\bullet$ **Description:** 

To get the linux IxPCI driver version.

- **Syntax:**  char \* DNM\_GetDriverVersion(void)
- **Parameter:**  None

• **Return:** 

The linux driver of ixpci version.

#### **1.3.2 DNM\_GetLibraryVersion**

• **Description:**

To get the linux CAN DeviceNet library version.

- **Syntax:**  char \* DNM\_GetLibraryVersion(void)
- **Parameter:** None
- **Return:**

The CAN DeviceNet master library version.

#### **1.3.3 DNM\_Open**

## • **Description:**

To open the device file of PISO-CAN series DeviceNet master.

• **Syntax:** 

DWORD DNM\_Open(BYTE BoardNo, BYTE Port)

• **Parameter:**

BoardNo: The board number (1~4) of PISO-CAN series board Port: The port number (1~4) of PISO-CAN series board

## • **Return:**

"DNM\_NOERROR" "DNM\_OPEN\_ERROR" (Please refer to "Section 1.1 Error Code")

#### <span id="page-12-0"></span>**1.3.4 DNM\_Close**

#### $\bullet$ **Description :**

To close PISO-CAN series DeviceNet master device file.

- **Syntax :**  WORD DNM\_Close(BYTE BoardNo, BYTE Port)
- **Parameter :**

BoardNo: The board number (1~4) of PISO-CAN series board Port: The port number (1~4) of PISO-CAN series board

#### • **Return:**

"DNM\_NOERROR" "DNM\_CLOSE\_ERROR" "DNM\_OPEN\_ERROR" (Please refer to "Section 1.1 Error Code").

## **1.3.5 DNM\_Online**

#### • **Description :**

The function can make the CAN Port online. When calling this function, the CAN port will check the duplicate MAC ID. After the function work well, the CAN port become the DeviceNet master port. Then, the port will also transfer into online state in the DeviceNet network.

#### • **Syntax :**

DWORD DNM\_Online(BYTE BoardNo , BYTE Port , DWORD Baudrate, DWORD Macid);

#### • **Parameter :**

BoardNo: [input] PISO-CAN series board number (1~7) Port: [input] CAN port number (1~2 or 1~4) Baudrate: [input] DeviceNet baud rate (125, 250 and 500) Macid: [input] DeviceNet Master MAC ID (0~63)

#### • **Return:**

"DNM\_OPEN\_ERROR" "DNM\_PORT\_ALREADY\_ONLINE" "DNM\_MACID\_ERROR" "DNM\_BAUDRATE\_ERROR " "DNM\_PORT\_INIT\_ERROR " "DNM\_PORT\_CONFIG\_ERROR " "DNM\_ENABLERXIRQ\_ERROR "

<span id="page-13-0"></span>"DNM\_SENDMSG\_ERROR " "DNM\_ONLINE\_ERROR " "DNM\_ADDTHREAD\_ERROR " "DNM\_RESUMETHREAD\_ERROR " "DNM\_NOERROR" (Please refer to "Section 1.1 Error Code").

#### **1.3.6 DNM\_Offline**

#### • **Description :**

The method makes the CAN port offline. After calling this function, the CAN Port will disable the functions of the DeviceNet master device. It will transfer into offline state in DeviceNet network. In this status, the CAN port will not communicate with any slave devices.

#### • **Syntax :**

DWORD DNM\_Offline(BYTE BoardNo , BYTE Port)

#### • **Parameter :**

BoardNo: [input] PISO-CAN series board number (1~7) Port: [input] CAN port number (1~2 or 1~4)

#### • **Return:**

"DNM\_OPEN\_ERROR" "DNM\_MASTER\_STATE\_ERROR" "DNM\_ADDTHREAD\_ERROR " "DNM\_RESUMETHREAD\_ERROR " "DNM\_NOERROR" (Please refer to "Section 1.1 Error Code").

### **1.3.7 DNM\_ChangeMACID**

• **Description :**

> When the CAN port is online, this function can change the MAC ID of this master port.

#### • **Syntax :**

DWORD DNM\_ChangeMACID(BYTE BoardNo , BYTE Port , DWORD Macid)

#### • **Parameter :**

BoardNo: [input] PISO-CAN series board number (1~7) Port: [input] CAN port number (1~2 or 1~4) Macid: [input] DeviceNet Master MAC ID (0~63)

#### <span id="page-14-0"></span>• **Return:**

"DNM\_OPEN\_ERROR" "DNM\_MASTER\_STATE\_ERROR" "DNM\_MACID\_ERROR " "DNM\_CHANGE\_MACID\_ERROR " "DNM\_NOERROR" (Please refer to "Section 2.1 Error Code").

#### **1.3.8 DNM\_ChangeBaudrate**

#### • **Description :**

When the master CAN port is online, this function can change its baud rate.

• **Syntax :** 

> DWORD DNM\_ChangeBaudrate(BYTE BoardNo, BYTE Port, DWORD Baudrate)

#### • **Parameter :**

BoardNo: [input] PISO-CAN series board number (1~7) Port: [input] CAN port number (1~2 or 1~4) Baudrate: [input] DeviceNet baud rate (125, 250 and 500)

#### • **Return:**

"DNM\_OPEN\_ERROR" "DNM\_MASTER\_STATE\_ERROR" "DNM\_CHANGE\_BAUDRATE\_ERROR" "DNM\_NOERROR" (Please refer to "Section 1.1 Error Code").

#### **1.3.9 DNM\_AddDevice**

#### • **Description :**

This function can add the slave devices into the scan list of the CAN port of DeviceNet master. Before using this function, the port must be online. The master port will use the scan list to store the information of the device. And the master port just can communicate with the slave devices in this scan list.

• **Syntax :**  DWORD DNM\_AddDevice(BYTE BoardNo , BYTE Port , DWORD DesMacID)

#### <span id="page-15-0"></span> $\bullet$ **Parameter :**

BoardNo: [input] PISO-CAN series board number (1~7) Port: [input] CAN port number (1~2 or 1~4) DestMACID: [input] Destination DeviceNet MAC ID (0~63)

#### • **Return:**

"DNM\_OPEN\_ERROR" "DNM\_MACID\_ERROR" "DNM\_MASTER\_STATE\_ERROR " "DNM\_DEVICE\_IN\_SCANLIST " "DNM\_MACID\_ERROR " "DNM\_NOERROR " (Please refer to "Section 1.1 Error Code").

#### **1.3.10 DNM\_RemoveDevice**

#### $\bullet$ **Description :**

The function would remove the slave device from the scan list of this DeviceNet master port. And the Master will also remove the device information from scan list.

#### • **Syntax :**

DWORD DNM\_RemoveDevice(BYTE BoardNo, BYTE Port, DWORD DesMacID)

#### • **Parameter :**

BoardNo: [input] PISO-CAN series board number (1~7) Port: [input] CAN port number (1~2 or 1~4) DestMACID: [input] Destination DeviceNet MAC ID (0~63)

#### • **Return:**

"DNM\_OPEN\_ERROR" "DNM\_MACID\_ERROR" "DNM\_MASTER\_STATE\_ERROR" "DNM\_DEVICE\_NOT\_IN\_SCANLIST " "DNM\_NOERROR " (Please refer to "Section 1.1 Error Code").

#### **1.3.11 DNM\_ConfigExplicitMsg**

#### • **Description :**

The function is used to configure the Explicit Message connection. This is the based connection of the DeviceNet network. Before calling the <span id="page-16-0"></span>function, the destination slave device must have been added into the master scan list by using the "DNM\_AddDevice" function.

• **Syntax :** 

> DWORD DNM\_ConfigExplicitMsg(BYTE BoardNo, BYTE Port, DWORD DesMacID , WORD watchdog\_timeout\_action)

#### • **Parameter :**

BoardNo: [input] PISO-CAN series board number (1~7) Port: [input] CAN port number (CAN200): 1~2; (CAN400): 1~4 DestMACID: [input] Destination DeviceNet MAC ID (0~63) watchdog\_timeout\_action: [input] The action when watchdog is timeout.

According to the DeviceNet specification, the Explicit Message Connection can be set 1 or 3.

- 1: Auto Delete. This means when watchdog is timeout, the connection will be deleted automatically. This is the default value.
- 3: Deferred Delete. This means when watchdog is timeout, the connection will transfer to the deferred state. It would wait until its child connections have been delete. If the connection has no child, it will be deleted.

#### • **Return:**

"DNM\_OPEN\_ERROR" "DNM\_MACID\_ERROR" "DNM\_MASTER\_STATE\_ERROR" "DNM\_DEVICE\_NOT\_IN\_SCANLIST" "DNM\_CONFIG\_EXPLICITMSG\_ERROR" "DNM\_NOERROR" (Please refer to "Section 1.1 Error Code").

### **1.3.12 DNM\_SetAttribute**

#### • **Description :**

The method is used to set the attribute of the specific device's instance. Before calling this function, the Explicit Message connection must be established first.

#### • **Syntax :**

DWORD DNM\_SetAttribute(BYTE BoardNo , BYTE Port , DWORD DesMacID , WORD ClassID , BYTE InstanceID , BYTE AttributeID , BYTE \*SetValue , DWORD Length)

#### <span id="page-17-0"></span> $\bullet$ **Parameter :**

BoardNo: [input] PISO-CAN series board number (1~7) Port: [input] CAN port number (1~2 or 1~4) DestMACID: [input] The destination DeviceNet MAC ID (0~63) ClassID: [input] The Class ID of the destination device. InstanceID:[input] The Instance ID of the destination device. AttributeID: [input] The Attribute ID of the destination device. SetValue: [input] The value will be set to the destination device. Length: [input] The length (in byte) of the SetValue.

#### • **Return:**

"DNM\_OPEN\_ERROR" "DNM\_MACID\_ERROR" "DNM\_MASTER\_STATE\_ERROR" "DNM\_DEVICE\_NOT\_IN\_SCANLIST" "DNM\_SET\_ATTRIBUTE\_DATA\_IS\_EMPTY" "DNM\_DEVICE\_IS\_UNCONNECTED" "DNM\_SENDMSG\_ERROR" "DNM\_SET\_ATTRIBUTE\_RESPONSE\_TIMEOUT" "DNM\_SET\_ATTRIBUTE\_FRAGMENT\_ACK\_TIMEOUT" "DNM\_SET\_ATTRIBUTE\_RESPONSE\_ERROR" "DNM\_SET\_ATTRIBUTE\_ACK\_ERROR" "DNM\_SET\_ATTRIBUTE\_FRAGMENT\_ACK\_TIMEOUT" "DNM\_NOERROR" (Please refer to "Section 1.1 Error Code").

#### **1.3.13 DNM\_GetAttribute**

#### • **Description :**

This function is used to get the attribute value of the specific instance id of device. Before calling this function, the Explicit Message connection must be established first.

• **Syntax :** 

> DWORD DNM\_GetAttribute(BYTE BoardNo, BYTE Port, DWORD DesMacID, WORD ClassID, BYTE InstanceID, BYTE AttributeID, BYTE \*GetValue, DWORD \*Length)

#### • **Parameter :**

BoardNo: [input] PISO-CAN series board number (1~7) Port: [input] CAN port number (1~2 or 1~4)

<span id="page-18-0"></span>DestMACID: [input] The destination DeviceNet MAC ID (0~63) ClassID: [input] The Class ID of the destination device. InstanceID: [input] The Instance ID of the destination device. AttributeID: [input] The Attribute ID of the destination device. GetValue: [output] The variable will return the data form the device. Length: [output] The length (in byte) of the GetValue.

#### • **Return:**

"DNM\_OPEN\_ERROR" "DNM\_MACID\_ERROR" "DNM\_MASTER\_STATE\_ERROR" "DNM\_DEVICE\_NOT\_IN\_SCANLIST" "DNM\_DEVICE\_IS\_UNCONNECTED" "DNM\_SENDMSG\_ERROR" "DNM\_GET\_ATTRIBUTE\_RESPONSE\_TIMEOUT" "DNM\_GET\_ATTRIBUTE\_RESPONSE\_ERROR" "DNM\_NOERROR" (Please refer to "Section 1.1 Error Code").

### **1.3.14 DNM\_CheckExplicitMsgConnectionStatus**

• **Description :**

The function is used to check the connection status of Explicit Message.

• **Syntax :** 

> DWORD DNM\_CheckExplicitMsgConnectionStatus(BYTE BoardNo, BYTE Port , DWORD DesMacID)

#### • **Parameter :**

BoardNo: [input] PISO-CAN series board number (1~7) Port: [input] CAN port number (CAN200): 1~2; (CAN400): 1~4 DestMACID: [input] Destination DeviceNet MAC ID (0~63)

#### • **Return:**

"DNM\_OPEN\_ERROR" "DNM\_MACID\_ERROR" "DNM\_MASTER\_STATE\_ERROR" "DNM\_DEVICE\_NOT\_IN\_SCANLIST" "DNM\_EXPLICITMSG\_NOT\_CONFIG" "DNM\_DEVICE\_ERROR" "DNM\_NOERROR" (Please refer to "Section 1.1 Error Code").

### <span id="page-19-0"></span>**1.3.15 DNM\_ConfigPoll**

#### $\bullet$ **Description :**

This method is used to configure the Poll connection of the specific slave device. The master port can get/set the data via the connection, according to the produced/consumed connection path of this slave device. The connection timeout and watchdog timeout action can be set from "expected\_packet\_rate" and "watchdog\_timeout\_action" parameters.

#### • **Syntax :**

DWORD DNM\_ConfigPoll(BYTE BoardNo , BYTE Port , DWORD DesMacID , WORD produced\_connection\_size,WORD consumed\_connection\_size,WORD expected\_packet\_rate,WORD watchdog\_timeout\_action);

#### • **Parameter :**

BoardNo: [input] PISO-CAN series board number (1~7) Port: [input] CAN port number (1~2 or 1~4) DestMACID: [input] The destination DeviceNet MAC ID (0~63) produced\_connection\_size: [input] The data length of the input channel of the device.

consumed connection size: [input] The data length of the input channel of the device.

expected packet rate: [input] The default value is 0X9C4 (2500) watchdog timeout action: [input] The default value is 0

#### • **Return:**

"DNM\_OPEN\_ERROR" "DNM\_MACID\_ERROR" "DNM\_MASTER\_STATE\_ERROR" "DNM\_DEVICE\_NOT\_IN\_SCANLIST" "DNM\_COS\_CYCLIC\_ALREADY\_CONFIG" "DNM\_NOERROR" (Please refer to "Section 1.1 Error Code").

### **1.3.16 DNM\_CheckPollConnectionStatus**

## • **Description:**

The function is used to check the Poll connection status.

• **Syntax:** 

DWORD DNM\_CheckPollConnectionStatus(BYTE BoardNo , BYTE Port , DWORD DesMacID);

### <span id="page-20-0"></span>• **Parameter:**

BoardNo: [input] PISO-CAN series board number (1~7) Port: [input] CAN port number (1~2 or 1~4) DestMACID: [input] The destination DeviceNet MAC ID (0~63)

## • **Return:**

"DNM\_OPEN\_ERROR" "DNM\_MACID\_ERROR" "DNM\_MASTER\_STATE\_ERROR" "DNM\_DEVICE\_NOT\_IN\_SCANLIST" "DNM\_POLL\_NOT\_CONFIG" "DNM\_SET\_POLL\_INPUT\_LEN\_ERROR" "DNM\_SET\_POLL\_OUTPUT\_LEN\_ERROR" "DNM\_DEVICE\_ERROR" "DNM\_DEVICE\_IS\_UNCONNECTED" "DNM\_NOERROR" (Please refer to "Section 1.1 Error Code").

#### **1.3.17 DNM\_ReadPollInputData**

### • **Description:**

This function is to get the data according with the produced connection path of the specific slave device via the Poll connection.

### • **Syntax:**

DWORD DNM\_ReadPollInputData(BYTE BoardNo, BYTE Port, DWORD DesMacID ,BYTE \*DataBuf ,DWORD \*DataLength)

## • **Parameter:**

BoardNo: [input] PISO-CAN series board number (1~7) Port: [input] CAN port number (1~2 or 1~4) DestMACID: [input] The destination DeviceNet MAC ID (0~63) DataBuf: [output] The data of the input channel DataLength: [output] The length (in Byte) of the data

### • **Return:**

"DNM\_OPEN\_ERROR" "DNM\_MACID\_ERROR" "DNM\_MASTER\_STATE\_ERROR" "DNM\_DEVICE\_NOT\_IN\_SCANLIST" "DNM\_DEVICE\_IS\_UNCONNECTED" "DNM\_NOERROR"

(Please refer to "Section 1.1 Error Code")

#### <span id="page-21-0"></span>**1.3.18 DNM\_WritePollOuputData**

## • **Description:**

The function will set the data according with the path of consumed connection of the specific device via the Poll connection.

### • **Syntax:**

DWORD DNM\_WritePollOutputData(BYTE BoardNo, BYTE Port, DWORD DesMacID, BYTE \*DataBuf, DWORD DataLength)

### • **Parameter:**

 BoardNo: [input] PISO-CAN series board number (1~7) Port: [input] CAN port number (1~2 or 1~4) DestMACID: [input] The destination DeviceNet MAC ID (0~63) DataBuf: [input]The data of the output channel DataLength: [input]The length(in Byte) of the data

### • **Return:**

"DNM\_OPEN\_ERROR" "DNM\_MACID\_ERROR" "DNM\_MASTER\_STATE\_ERROR" "DNM\_DEVICE\_NOT\_IN\_SCANLIST" "DNM\_DEVICE\_IS\_UNCONNECTED" "DNM\_WRITE\_POLL\_OUTPUT\_DATALENGTH\_ERROR" "DNM\_NOERROR" (Please refer to "Section 1.1 Error Code")

#### **1.3.19 DNM\_ConfigBitStrobe**

### • **Description:**

The function can configure the Bit-Strobe connection of the specific device. The master port will get the data of the slave devices every period of time via this connection. The connection timeout and watchdog timeout action can be set to "expected\_packet\_rate" and "watchdog\_timeout\_action" parameters.

### • **Syntax:**

DWORD DNM\_ConfigBitStrobe(BYTE BoardNo, BYTE Port, DWORD DesMacID, WORD produced\_connection\_size, WORD expected packet rate, WORD watchdog timeout action)

• **Parameter:**

<span id="page-22-0"></span>BoardNo: [input] PISO-CAN series board number (1~7) Port: [input] CAN port number (1~2 or 1~4) DestMACID: [input] The destination DeviceNet MAC ID (0~63) produced\_connection\_size: [input] The data length of the input channel of the device. expected packet rate: [input] The default value is 0X9C4 (2500) watchdog\_timeout\_action: [input] The default value is 0

#### • **Return:**

"DNM\_OPEN\_ERROR" "DNM\_MACID\_ERROR" "DNM\_MASTER\_STATE\_ERROR" "DNM\_DEVICE\_NOT\_IN\_SCANLIST " "DNM\_NOERROR" (Please refer to "Section 1.1 Error Code")

#### **1.3.20 DNM\_ReadBitStrobe**

### • **Description:**

The function is used to get the data according with the produced connection path of the specific slave device via the Bit-Strobe connection.

## • **Syntax:**

DWORD DNM\_ReadBitStrobe(BYTE BoardNo, BYTE Port, DWORD DesMacID, BYTE \*DataBuf, DWORD \*DataLength)

### • **Parameter:**

BoardNo: [input] PISO-CAN series board number (1~7) Port: [input] CAN port number (1~2 or 1~4) DestMACID: [input] The destination DeviceNet MAC ID (0~63) DataBuf: [output] The data of the input channel DataLength: [output] The length (in Byte) of the data

## • **Return:**

"DNM\_OPEN\_ERROR" "DNM\_MACID\_ERROR" "DNM\_MASTER\_STATE\_ERROR" "DNM\_DEVICE\_NOT\_IN\_SCANLIST" "DNM\_DEVICE\_IS\_UNCONNECTED" "DNM\_NOERROR" (Please refer to "Section 1.1 Error Code")

#### <span id="page-23-0"></span>**1.3.21 DNM\_CheckBitStrobeConnectionStatus**

## • **Description:**

The function can check the status of the Bit-Strobe connection, which is connected to the specific slave device.

## • **Syntax:**

DWORD DNM\_CheckBitStrobeConnectionStatus(BYTE BoardNo, BYTE Port , DWORD DesMacID)

## • **Parameter:**

BoardNo: [input] PISO-CAN series board number (1~7) Port: [input] CAN port number (1~2 or 1~4) DestMACID: [input] The destination DeviceNet MAC ID (0~63).

## • **Return:**

"DNM\_OPEN\_ERROR" "DNM\_MACID\_ERROR" "DNM\_MASTER\_STATE\_ERROR" "DNM\_DEVICE\_NOT\_IN\_SCANLIST" "DNM\_BITSTROBE\_NOT\_CONFIG" "DNM\_SET\_BITSTROBE\_INPUT\_LEN\_ERROR" "DNM\_DEVICE\_ERROR" "DNM\_NOERROR" (Please refer to "Section 1.1 Error Code")

## **1.3.22 DNM\_ConfigCOS**

## • **Description:**

This function is used to configure the COS connection. This connection will get the data every period of time, when the connection of Poll does not exist. If the Poll connection exists, the connection will set the data when needed and get the data when the specific status changed. The connection timeout and watchdog timeout action can be set from "expected\_packet\_rate" and "watchdog\_timeout\_action" parameters.

### • **Syntax:**

DWORD DNM\_ConfigCOS(BYTE BoardNo, BYTE Port, DWORD DesMacID, WORD produced\_connection\_size, WORD consumed\_connection\_size, BYTE isnonack, WORD expected\_packet\_rate, WORD watchdog\_timeout\_action)

## • **Parameter:**

BoardNo: [input] PISO-CAN series board number (1~7)

<span id="page-24-0"></span>Port: [input] CAN port number (1~2 or 1~4) DestMACID: [input] The destination DeviceNet MAC ID (0~63) produced\_connection\_size: [input] The data length of the input channel consumed\_connection\_size: [input] The data length of the output channel isnonack:[input] The default value is FALSE expected\_packet\_rate: [input] The default value is 0X9C4 (2500) watchdog\_timeout\_action: [input] The default value is 0;

#### • **Return:**

"DNM\_OPEN\_ERROR" "DNM\_MACID\_ERROR" "DNM\_MASTER\_STATE\_ERROR" "DNM\_DEVICE\_NOT\_IN\_SCANLIST" "DNM\_COS\_CYCLIC\_CONNECT\_DUPLICATE" "DNM\_NOERROR" (Please refer to "Section 1.1 Error Code")

#### **1.3.23 DNM\_ConfigCyclic**

### • **Description:**

This function is used to configure the Cyclic connection. The connection will get the data according to the produced connection path of the specific slave device channel every period of time, when the connection of Poll does not exist. If the Poll connection exists, the master port will get the data every period of time and could set the data via the connection. The connection timeout and watchdog timeout action can be set from "expected\_packet\_rate" and "watchdog\_timeout\_action" parameters.

## • **Syntax:**

DWORD DNM\_ConfigCyclic(BYTE BoardNo, BYTE Port, DWORD DesMacID, WORD produced\_connection\_size, WORD consumed\_connection\_size, BYTE isnonack, WORD expected packet rate, WORD watchdog timeout action)

## • **Parameter:**

BoardNo: [input] PISO-CAN series board number (1~7) Port: [input] CAN port number (1~2 or 1~4) DestMACID: [input] The destination DeviceNet MAC ID (0~63) produced\_connection\_size: [input] The data length of the input channel.

<span id="page-25-0"></span>consumed\_connection\_size: [input]The data length of the output channel. isnonack:[input] The default value is FALSE

expected packet rate: [input] The default value is 0X9C4 (2500) watchdog\_timeout\_action: [input] The default value is 0.

#### • **Return:**

"DNM\_OPEN\_ERROR" "DNM\_MACID\_ERROR" "DNM\_MASTER\_STATE\_ERROR" "DNM\_DEVICE\_NOT\_IN\_SCANLIST" "DNM\_COS\_CYCLIC\_CONNECT\_DUPLICATE" "DNM\_NOERROR" (Please refer to "Section 1.1 Error Code")

#### **1.3.24 DNM\_ReadCOSInputData**

### • **Description:**

This method is used to read the data of the specific slave device via the COS connection.

• **Syntax:** 

DWORD DNM\_ReadCOSInputData(BYTE BoardNo, BYTE Port, DWORD DesMacID, BYTE \*DataBuf, DWORD \*DataLength)

### • **Parameter:**

BoardNo: [input] PISO-CAN series board number (1~7) Port: [input] CAN port number (1~2 or 1~4) DestMACID: [input] The destination DeviceNet MAC ID (0~63) DataBuf: [output] The data of the input channel DataLength: [output]The length(in Byte) of the data

## • **Return:**

"DNM\_OPEN\_ERROR" "DNM\_MACID\_ERROR" "DNM\_MASTER\_STATE\_ERROR" "DNM\_DEVICE\_NOT\_IN\_SCANLIST" "DNM\_COS\_CYCLIC\_NOT\_CONFIG" "DNM\_DEVICE\_IS\_UNCONNECTED" "DNM\_NOERROR" (Please refer to "Section 1.1 Error Code")

#### <span id="page-26-0"></span>**1.3.25 WriteCOSOutputData**

## • **Description:**

This function is used to set the data according to the consumed connection path of the specific slave device via the COS connection.

## • **Syntax:**

DWORD DNM\_WriteCOSOutputData(BYTE BoardNo, BYTE Port, DWORD DesMacID, BYTE \*DataBuf, DWORD DataLength)

## • **Parameter:**

BoardNo: [input] PISO-CAN series board number (1~7) Port: [input] CAN port number (1~2 or 1~4) DestMACID: [input] The destination DeviceNet MAC ID (0~63) DataBuf: [input] The data of the output channel DataLength: [input] The length (in Byte) of the data

## • **Return:**

"DNM\_OPEN\_ERROR" "DNM\_MACID\_ERROR" "DNM\_MASTER\_STATE\_ERROR" "DNM\_DEVICE\_NOT\_IN\_SCANLIST" "DNM\_WRITE\_COS\_OUTPUT\_LEN\_ERROR" "DNM\_DEVICE\_IS\_UNCONNECTED" "DNM\_NOERROR" (Please refer to "Section 1.1 Error Code")

### **1.3.26 DNM\_ReadCyclicInputData**

## • **Description:**

This function is used to get the data according to the produced connection path of the specific slave device via the Cyclic connection.

• **Syntax:** 

DWORD DNM\_ReadCyclicInputData(BYTE BoardNo, BYTE Port, DWORD DesMacID, BYTE \*DataBuf, DWORD \*DataLength)

• **Parameter:**

BoardNo: [input] PISO-CAN series board number (1~7) Port: [input] CAN port number (1~2 or 1~4) DestMACID: [input] The destination DeviceNet MAC ID (0~63) DataBuf: [output] The data of the input channel DataLength: [output] The length(in Byte) of the data.

#### <span id="page-27-0"></span>• **Return:**

"DNM\_OPEN\_ERROR" "DNM\_MACID\_ERROR" "DNM\_MASTER\_STATE\_ERROR" "DNM\_DEVICE\_NOT\_IN\_SCANLIST" "DNM\_COS\_CYCLIC\_NOT\_CONFIG" "DNM\_DEVICE\_IS\_UNCONNECTED" "DNM\_NOERROR" (Please refer to "Section 1.1 Error Code")

#### **1.3.27 DNM\_WriteCyclicOutputData**

• **Description:**

This method is used to set the data according to the consumed connection path of the output channel of the specific slave device.

### • **Syntax:**

DWORD DNM\_WriteCyclicOutputData(BYTE BoardNo, BYTE Port, DWORD DesMacID, BYTE \*DataBuf, DWORD DataLength)

## • **Parameter:**

BoardNo: [input] PISO-CAN series board number (1~7) Port: [input] CAN port number (1~2 or 1~4) DestMACID: [input] The destination DeviceNet MAC ID (0~63) DataBuf: [input] The data of the output channel DataLength: [input] The length (in Byte) of the data

## • **Return:**

"DNM\_OPEN\_ERROR" "DNM\_MACID\_ERROR" "DNM\_MASTER\_STATE\_ERROR" "DNM\_DEVICE\_NOT\_IN\_SCANLIST" "DNM\_WRITE\_CYCLIC\_OUTPUT\_LEN\_ERROR" "DNM\_DEVICE\_IS\_UNCONNECTED" "DNM\_NOERROR" (Please refer to "Section 1.1 Error Code")

#### **1.3.28 DNM\_CheckCOSConnectionStatus**

#### • **Description:**

This function is used to check the status of the COS connection which is connected to the specific slave device.

<span id="page-28-0"></span>• **Syntax:**  • **Parameter:** • **Return:** DWORD DNM\_CheckCOSConnectionStatus(BYTE BoardNo, BYTE Port, DWORD DesMacID) BoardNo: [input] PISO-CAN series board number (1~7) Port: [input] CAN port number (1~2 or 1~4) DestMACID: [input] The destination DeviceNet MAC ID (0~63) "DNM\_OPEN\_ERROR" "DNM\_MACID\_ERROR" "DNM\_MASTER\_STATE\_ERROR" "DNM\_DEVICE\_NOT\_IN\_SCANLIST" "DNM\_COS\_CYCLIC\_NOT\_CONFIG" "DNM\_SET\_COS\_INPUT\_LEN\_ERROR" "DNM\_SET\_COS\_OUTPUT\_LEN\_ERROR" "DNM\_DEVICE\_ERROR" "DNM\_NOERROR"

(Please refer to "Section 1.1 Error Code")

#### **1.3.29 DNM\_CheckCyclicConnectionStatus**

## • **Description:**

This function is used to check the status of the Cyclic connection which is connected to the specific slave device.

## • **Syntax:**

DWORD DNM\_CheckCyclicConnectionStatus(BYTE BoardNo, BYTE Port, DWORD DesMacID)

## • **Parameter:**

BoardNo: [input] PISO-CAN series board number (1~7) Port: [input] CAN port number (1~2 or 1~4) DestMACID: [input] The destination DeviceNet MAC ID (0~63)

## • **Return:**

"DNM\_OPEN\_ERROR" "DNM\_MACID\_ERROR" "DNM\_MASTER\_STATE\_ERROR" "DNM\_DEVICE\_NOT\_IN\_SCANLIST" "DNM\_COS\_CYCLIC\_NOT\_CONFIG" "DNM\_SET\_COS\_INPUT\_LEN\_ERROR" <span id="page-29-0"></span>"DNM\_SET\_COS\_OUTPUT\_LEN\_ERROR" "DNM\_DEVICE\_ERROR" "DNM\_NOERROR" (Please refer to "Section 1.1 Error Code")

#### **1.3.30 DNM\_StartDevice**

### • **Description:**

This function is used to start to communicate with the destination slave device.

### • **Syntax:**

DWORD DNM\_StartDevice(BYTE BoardNo, BYTE Port, DWORD DesMacID)

### • **Parameter:**

BoardNo: [input] PISO-CAN series board number (1~7) Port: [input] CAN port number (1~2 or 1~4) DestMACID: [input] The destination DeviceNet MAC ID (0~63)

### • **Return:**

"DNM\_OPEN\_ERROR" "DNM\_MACID\_ERROR" "DNM\_MASTER\_STATE\_ERROR" "DNM\_DEVICE\_NOT\_IN\_SCANLIST" "DNM\_DEVICE\_IS\_CONNECTING" "DNM\_EXPLICITMSG\_NOT\_CONFIG" "DNM\_POLL\_NOT\_CONFIG" "DNM\_BITSTROBE\_NOT\_CONFIG" "DNM\_COS\_CYCLIC\_NOT\_CONFIG" "DNM\_COS\_CYCLIC\_CONNECT\_DUPLICATE" "DNM\_ADDTHREAD\_ERROR" "DNM\_RESUMETHREAD\_ERROR" "DNM\_NOERROR" (Please refer to "Section 1.1 Error Code")

#### **1.3.31 DNM\_StopDevice**

## • **Description:**

This function is used to stop to communicate with the destination slave device.

• **Syntax:**  <span id="page-30-0"></span>DWORD DNM\_StopDevice(BYTE BoardNo, BYTE Port, DWORD DesMacID)

• **Parameter:**

BoardNo: [input] PISO-CAN series board number (1~7) Port: [input] CAN port number (1~2 or 1~4) DestMACID: [input] The destination DeviceNet MAC ID (0~63)

## • **Return:**

"DNM\_OPEN\_ERROR" "DNM\_MACID\_ERROR" "DNM\_MASTER\_STATE\_ERROR" "DNM\_DEVICE\_NOT\_IN\_SCANLIST" "DNM\_DEVICE\_IS\_UNCONNECT" "DNM\_EXPLICITMSG\_NOT\_CONFIG" "DNM\_POLL\_NOT\_CONFIG" "DNM\_BITSTROBE\_NOT\_CONFIG" "DNM\_COS\_CYCLIC\_NOT\_CONFIG" "DNM\_NOERROR" (Please refer to "Section 1.1 Error Code")

### **1.3.32 DNM\_StartCommunicate**

• **Description:**

This function is used to start to communicate with all devices in scan list.

• **Syntax:** 

DWORD DNM\_StartCommunicate(BYTE BoardNo, BYTE Port)

• **Parameter:**

BoardNo: [input] PISO-CAN series board number (1~7) Port: [input] CAN port number (1~2 or 1~4).

## • **Return:**

"DNM\_OPEN\_ERROR" "DNM\_MASTER\_STATE\_ERROR" "DNM\_DEVICE\_IS\_CONNECTING" "DNM\_EXPLICITMSG\_NOT\_CONFIG" "DNM\_POLL\_NOT\_CONFIG" "DNM\_BITSTROBE\_NOT\_CONFIG" "DNM\_COS\_CYCLIC\_NOT\_CONFIG" "DNM\_COS\_CYCLIC\_CONNECT\_DUPLICATE" "DNM\_ADDTHREAD\_ERROR"

<span id="page-31-0"></span>"DNM\_RESUMETHREAD\_ERROR" "DNM\_NOERROR" (Please refer to "Section 1.1 Error Code")

#### **1.3.33 DNM\_StopCommnuicate**

## • **Description:**

This function is used to stop to communicate with all destination devices in scan list.

- **Syntax:**  DWORD DNM\_StopCommunicate(BYTE BoardNo, BYTE Port)
- **Parameter:**

BoardNo: [input] PISO-CAN series board number (1~7) Port: [input] CAN port number (1~2 or 1~4)

## • **Return:**

"DNM\_OPEN\_ERROR" "DNM\_MASTER\_STATE\_ERROR" "DNM\_DEVICE\_IS\_UNCONNECT" "DNM\_EXPLICITMSG\_NOT\_CONFIG" "DNM\_POLL\_NOT\_CONFIG" "DNM\_BITSTROBE\_NOT\_CONFIG" "DNM\_COS\_CYCLIC\_NOT\_CONFIG" "DNM\_NOERROR" (Please refer to "Section 1.1 Error Code").

#### **1.3.34 DNM\_GetAllDeviceMACID**

## • **Description:**

This function is to get the MAC IDs of all devices in DeviceNet network.

• **Syntax:** 

DWORD DNM\_GetAllDeviceMACID(BYTE BoardNo, BYTE Port, BYTE \*AllMacID, BYTE \*DeviceCount)

## • **Parameter:**

BoardNo: [input] PISO-CAN series board number (1~7) Port: [input] CAN port number (1~2 or 1~4) AllMACID: [output] All of the destination DeviceNet MAC IDs DeviceCount: [output] The amount of the devices in the network

• **Return:**

<span id="page-32-0"></span>"DNM\_OPEN\_ERROR" "DNM\_MASTER\_STATE\_ERROR" "DNM\_SENDMSG\_ERROR" "DNM\_NOERROR" (Please refer to Section 1.1 Error Code").

#### **1.3.35 DNM\_GetOwnership**

### • **Description:**

This function is used to make the master port to get the ownership in DeviceNet network.

- **Syntax:**  DWORD DNM\_GetOwnership(BYTE BoardNo, BYTE Port)
- **Parameter:**

BoardNo: [input] PISO-CAN series board number (1~7) Port: [input] CAN port number (1~2 or 1~4)

## • **Return:**

"DNM\_OPEN\_ERROR" "DNM\_MASTER\_STATE\_ERROR" "DNM\_GET\_OWNERSHIP\_ERROR" "DNM\_NOERROR" (Please refer to "Section 1.1 Error Code").

#### **1.3.36 DNM\_CheckFaultNode**

### • **Description:**

This function is used to check any fault nodes in DeviceNet network.

• **Syntax:** 

DWORD DNM\_CheckFaultNode(BYTE BoardNo, BYTE Port)

• **Parameter:**

BoardNo: [input] PISO-CAN series board number (1~7) Port: [input] CAN port number (1~2 or 1~4)

### • **Return:**

"DNM\_OPEN\_ERROR" "DNM\_MASTER\_STATE\_ERROR" "DNM\_MASTER\_NOT\_GET\_OWNERSHIP" "DNM\_SENDMSG\_ERROR" The amount of the fault node (0~63)

(Please refer to "Section 1.1 Error Code").

#### <span id="page-33-0"></span>**1.3.37 DNM\_GetAllFaultNode**

## • **Description:**

This function is used to get the Serial No and the Vendor ID of all fault nodes in DeviceNet network.

## • **Syntax:**

DWORD DNM\_GetAllFaultNode(BYTE BoardNo, BYTE Port, WORD \*VendorID, DWORD \*SerialNo, BYTE \*NodeCount)

### • **Parameter:**

BoardNo: [input] PISO-CAN series board number (1~7) Port: [input] CAN port number (1~2 or 1~4) VendorID: [output] The VendorID of all fault nodes SerialNo: [output] The SerialNo of all fault nodes NodeCount: [output] The amount of all fault nodes

## • **Return:**

"DNM\_OPEN\_ERROR" "DNM\_MASTER\_STATE\_ERROR" "DNM\_MASTER\_NOT\_GET\_OWNERSHIP" "DNM\_NORESPONSE" "DNM\_SENDMSG\_ERROR" "DNM\_NOERROR" (Please refer to "Section 1.1 Error Code").

#### **1.3.38 DNM\_ChangeFaultMACID**

## • **Description:**

The function is to change the MAC ID of the fault node in DeviceNet network if the slave device has the settable MAC ID.

• **Syntax:** 

DWORD DNM\_ChangeFaultMACID(BYTE BoardNo, BYTE Port, WORD VendorID, DWORD SerialNo, BYTE NewMacID)

## • **Parameter:**

BoardNo: [input] PISO-CAN series board number (1~7) Port: [input] CAN port number (1~2 or 1~4) VendorID: [input] The VendorID of all fault nodes SerialNo: [input] The SerialNo of all fault nodes NewMACID: [input] The new MAC ID of the fault node

#### <span id="page-34-0"></span>• **Return:**

 "DNM\_OPEN\_ERROR" "DNM\_MASTER\_STATE\_ERROR" "DNM\_MASTER\_NOT\_GET\_OWNERSHIP" "DNM\_SENDMSG\_ERROR" "DNM\_NOERROR" (Please refer to Section 1.1 Error Code").

#### **1.3.39 DNM\_GetDeviceStatus**

## • **Description:**

This function is used to check the status of the certain slave device.

• **Syntax:** 

DWORD DNM\_GetDeviceStatus(BYTE BoardNo,BYTE Port,BYTE DesMacID)

## • **Parameter:**

BoardNo: [input] PISO-CAN series board number (1~7) Port: [input] CAN port number (1~2 or 1~4) DestMACID: [input] The destination DeviceNet MAC ID (0~63)

## • **Return:**

"DNM\_OPEN\_ERROR" "DNM\_MACID\_ERROR" "DNM\_MASTER\_STATE\_ERROR" "DNM\_DEVICE\_NOT\_IN\_SCANLIST" "DNM\_EXPLICITMSG\_NOT\_CONFIG" "DNM\_POLL\_NOT\_CONFIG" "DNM\_BITSTROBE\_NOT\_CONFIG" "DNM\_COS\_CYCLIC\_NOT\_CONFIG" "DNM\_DEVICE\_ERROR" "DNM\_NOERROR" (Please refer to "Section 1.1 Error Code").

#### **1.3.40 DNM\_SetPollFrequency**

### • **Description:**

This function is used to set the frequency of the Poll connection. The frequency is the refresh rate of Poll I/O signal. The frequency range is from 1 to 1000 Hz.

• **Syntax:**  DWORD DNM\_SetPollFrequency(WORD Frequency)

<span id="page-35-0"></span>• **Parameter:**

Frequency: [input] the Poll I/O refresh frequency (1~1000)

• **Return:**

The frequency you have set.

## **1.3.41 DNM\_SetBitStrobeFrequency**

### • **Description:**

This function is used to set the frequency of the Bit-Strobe connection. The frequency is the refresh rate of Bit-Strobe I/O signal. The frequency range is from 1 to 1000 Hz.

## • **Syntax:**

DWORD DNM\_SetBitStrobeFrequency(WORD Frequency)

## • **Parameter:**

Frequency: [input] the Bit-Strobe I/O refresh frequency (1~1000)

## • **Return:**

The frequency you have set.

## <span id="page-36-0"></span>**2.PISO-CAN Series DeviceNet Library Demo for Linux**

All of demo will not work normally if PCI linux driver would not be installed correctly. During the installation process of PCI linux driver, the install-scripts "ixpci.inst" will setup the correct kernel driver. After driver (version 0.7.6 or the later driver version) compiled and installation, the related demo programs, declaration header files for different development environments are presented as follows.

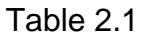

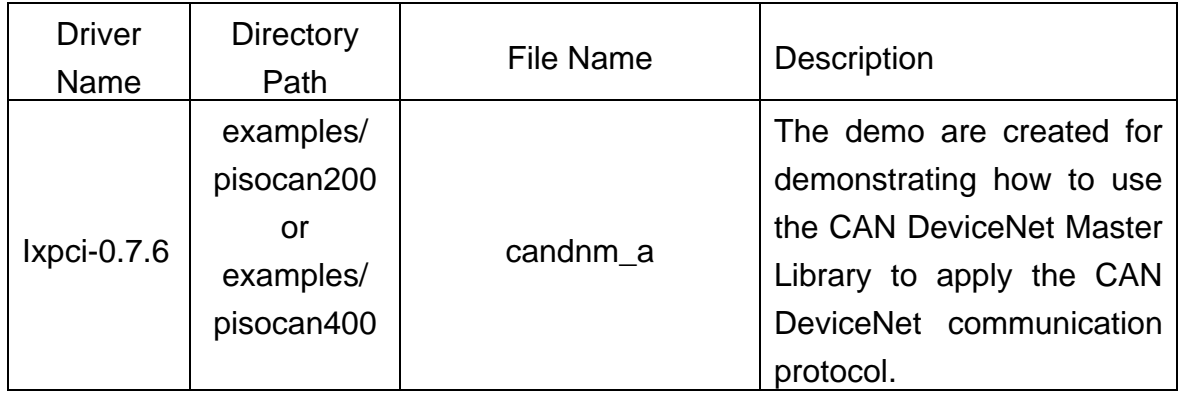

#### **2.1 Demo code "candnm\_a"**

Using the CAN DeviceNet master library function to provide "Explicit Message", "Poll", "BitStrobe" and "COS/Cyclic CAN DeviceNet object connection. Before user referred to below steps for DeviceNet application, user should install the hardware (the connection of cable) and software (the linux driver of PISO-CAN series board) of DeviceNet master (PISO-CAN series) and slave device (for example the CAN-8224) well.

#### **2.1.1 The DeviceNet Master Online**

The section depicts the DeviceNet master online steps. Please refer to figure 2-1.

<span id="page-37-0"></span>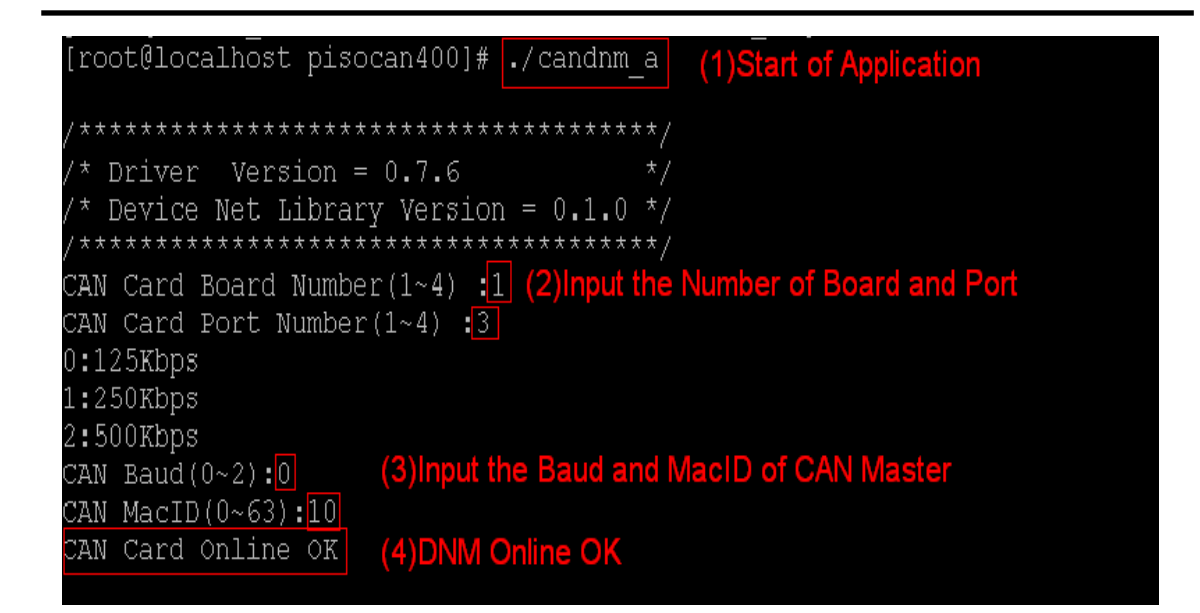

Figure 2-1

### **2.1.2 The Explicit Message Application**

The section depicts how to get the attribute (use demo item '**m**' or '**n**') value or set the attribute value (use demo item '**o**') of DeviceNet slave devices via the Explicit connection. Please refer to figure 2-2 to get slave product name.

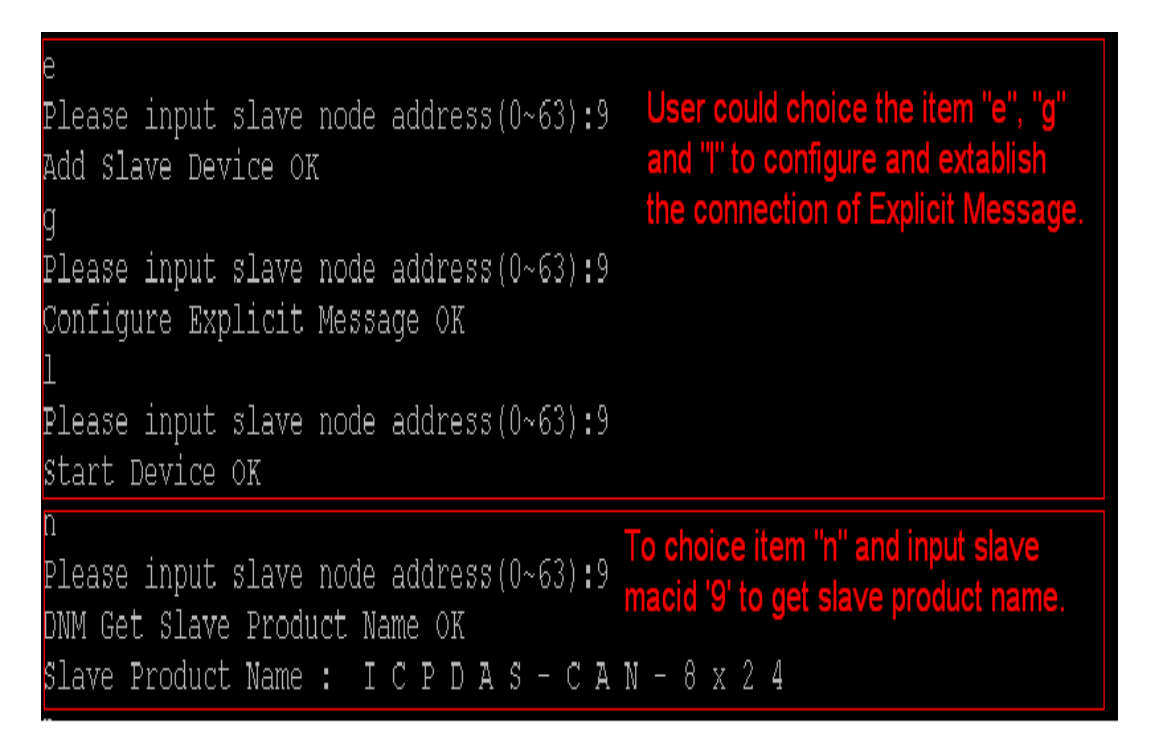

Figure 2-2

## <span id="page-38-0"></span>**2.1.3 Master Communicate With Slave Device**

The demo "candnm\_a" also provide function item to demonstrate how to communicate with slave device through the I/O Connection. The users should check the I/O connection mode that the slave device supports, then set the input and output data length. To use the function item "**h**", "**i**", "**j**" or "**k**" to finish the configuration. Then use function item "**l**" to start to communicate with slave device via the I/O connection. If the I/O connection is established, the user can read the data from the slave device. At the same time, the user can write the data to the slave device. For example user want to use "Poll" I/O connection to communicate with slave device CAN-8224, user could refer to figure 2-3, the figure depicts how to use "Poll" I/O to communicate with slave "CAN-8224" (DO module "i-8057" in slot 1 and DI module "i-8053" in slot2).

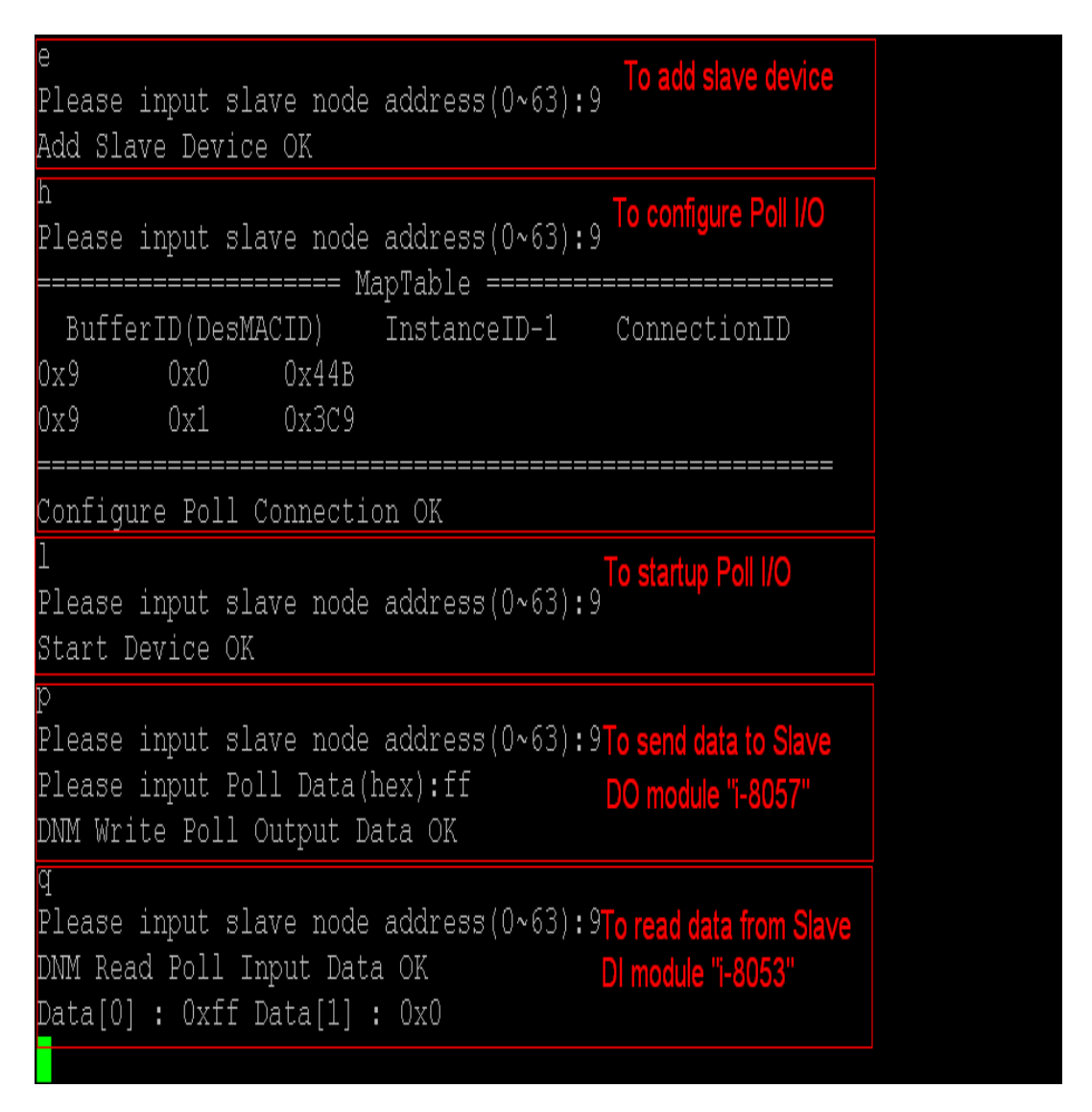

Figure 2-3